# MEJORANDO LA COMPRENSIÓN DE LAS CLASES PRÁCTICAS DE LA ASIGNATURA "SOFTWARE PARA ROBOTS" UTILIZANDO YOUTUBE IMPROVING THE COMPREHENSION OF THE PRACTICAL CLASSES IN THE SUBJECT "SOFTWARE FOR ROBOT" USING YOUTUBE

#### **Cristian González García**

Profesor Ayudante Doctor, Universidad de Oviedo, (España). E-mail: gonzalezcristian@uniovi.es ORCID: https://orcid.org/0000-0002-8810-6023

**Recepción:** 02/10/2020 **Aceptación:** 04/11/2020 **Publicación:** 29/12/2020

#### **Citación sugerida:**

González, C. (2020). Mejorando la comprensión de las clases prácticas de la asignatura "Software para Robots" utilizando YouTube. *3C TIC. Cuadernos de desarrollo aplicados a las TIC, 9*(4), 45-65. https://doi.org/10.17993/3ctic.2020.94.45-65

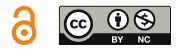

## RESUMEN

Se detectó que, en a la asignatura «Software para robots» del Grado en Ingeniería Informática del Software, los alumnos tenían problemas a la hora de comprender los ejercicios que debían realizar en las clases prácticas y que contaban para la evaluación final. Estos ejercicios estaban definidos de forma escrita y se explicaban todos oralmente por el profesor. No obstante, había alumnos que los malinterpretaban o se liaban a la hora de realizarlos, lo que les complicaba, o incluso impedía, la realización del ejercicio. Por ello, se pidió y realizó un proyecto de innovación docente para solventar este problema. Se grabaron varios vídeos con la versión final del ejercicio y se subieron y subtitularon en YouTube. Tras esto, se encuestó a los alumnos y se visualizaron las estadísticas de los vídeos para comprobar su utilidad. Los vídeos permitieron comprobar en clase que los alumnos tenían menos dudas. La encuesta y las estadísticas permitieron comprobar que los estudiantes visualizaron los vídeos y que les sirvieron de ayuda. Según los alumnos, marcando una gran diferencia entre las prácticas con vídeos y las que no tenían.

## PALABRAS CLAVE

Innovación docente, Informática, Redes sociales, Software, Youtube.

# ABSTRACT

*In the subject 'Software for Robots' in the Bachelor´s Degree in Computer Science - Software Engineering, it was detected that the students had problems to understand the exercises that they had to do in the practical classes, and which count to the final mark. These exercises were well defined in a written way and were explained by the professor. However, some students misunderstood or mishandled them, which complicated those exercises. Therefore, it was requested and made a teaching innovation project to solve this problem. Videos were recorded, uploaded, and subtitled to YouTube. After this, the students were surveyed, and the videos statistics were studied. The videos allowed checking in the classroom that the students had less doubts and problems. The survey and statistics allowed checking that the students viewed the videos and that these helped to them. According to the students, the videos made a lot of difference as compared to the exercises without a video.*

# **KEYWORDS**

*Teaching innovation, Computing, Social networks, Software, Youtube.*

# 1. INTRODUCCIÓN

Muchos alumnos atienden, aprenden y comprenden mucho mejor de manera práctica o con ejemplos visuales como vídeos (Chen y Wu, 2015), sobre todo si estos son cortos (Guo, Kim y Rubin, 2014). Esto ocurre debido a que no todas las personas percibimos de igual manera los conceptos. Incluso, en ambientes en los que se utilice e-learning, los vídeos pueden incrementar la satisfacción y el rendimiento de los estudiantes (Carlisle, 2010; Tan y Pearce, 2011; Zhang *et al.*, 2006). Además, hay investigaciones sobre disciplinas en las cuáles los estudiantes aprenden mejor con vídeos (Lehman, DuFrene, y Lehman, 2010; Lloyd y Robertson, 2012), pues tiene muchos beneficios el uso de vídeos en clase (Berk, 2009).

Hay diferentes profesores que han empelado vídeos para mejorar sus clases, como es en finanzas (Roodt y Peier, 2013), psicología (Fleck *et al.*, 2014), y sociología (Tan y Pearce, 2011). Otros han realizado vídeo cursos para que la educación sea accesible por todo el mundo como hace Academic Earth (Gilroy, 2010).

Dentro de informática, Carlisle (2010) creó 21 vídeos cortos en YouTube sobre «Introducción a la programación en Java», prefiriendo los alumnos ver los vídeos a las clases teóricas y consiguiendo que leyeran más, obteniendo de esta manera un incrementando de sus notas. En Chtouki *et al.* (2012) lo usaron para enseñar «Introducción a los computadores» a estudiantes que no eran de informática. Y en Abdillah (2017) para la asignatura «modelado de negocios: gestión de la cadena de suministro» que tenía 118 alumnos.

La asignatura de software para robots es una asignatura optativa del Grado en Ingeniería Informática del Software con un enfoque eminentemente práctico, pues está enmarcada dentro del modelo E de la Universidad de Oviedo. Por ello, los alumnos tienen 35 horas de prácticas para programar y montar diferentes robots en función del tema que se está impartiendo en un determinado momento, siendo esta la evaluación continua y careciendo de examen final, pues esta evaluación está basada en el método descrito en (Redondo, 2018). No obstante, esto puede fomentar que los alumnos no atiendan en clase lo suficiente o bien les sea difícil de comprender. En la asignatura se utiliza Arduino Uno junto a diferentes sensores y actuadores para crear Smart Objects (González-García *et al.*, 2017) y robots, así como Java.

Cuando a los alumnos se les explica en las clases expositivas o en las prácticas de tablero algunos conceptos, o bien, en prácticas, que deberán hacer, hay alumnos a los que no les queda del todo claro, no lo comprenden o no se imaginan la labor a realizar. Por ello, se pensó en mejorar la asignatura grabando vídeos sobre las diferentes tareas/trabajos, subtitularlos para que sean accesibles para cualquier alumno, y colgarlos en YouTube. De esta manera, el profesor podrá ponerlos en las clases expositivas y de práctica de tablero, y los alumnos podrán verlos para terminar de comprender o bien asentar mejor que deben de hacer en un ejercicio determinado y ayudarles a asimilar también algunos de los conceptos explicados. Además, esto podría ser de gran ayuda para los alumnos de evaluación diferenciada. Cabe mencionar que no se ha encontrado ningún artículo describiendo este sistema para asignaturas de este tipo, aunque si para otras materias (Lehman *et al.*, 2010; Lloyd y Robertson, 2012).

Además, con el uso de YouTube, se espera que los alumnos reciban bien esta forma de enseñar y lo usen, pues es considerado una red «cool», popular (Pecay, 2017), y actual para la generación Y (millennial), pues están acostumbrados a utilizarla a diario (Lehman *et al.*, 2010). Lo mismo es aplicable para la generación Z o «Net Generation» (Roodt y Peier, 2013), pues tienen un estilo diferente para aprender y se sienten muy a gusto con los las tecnologías digitales. También cabe considerar que cada vez más se utiliza esta red rocial on-line para métodos de enseñanza (Lehman *et al.*, 2010), contando con más de 200 temas diferentes sobre esta (Gilroy, 2010). Claramente, como cualquier cosa, tiene sus pros y sus contras (Jones y Cuthrell, 2011).

# 2. OBJETIVOS Y METODOLOGÍA

En esta sección se muestran los objetivos, el plan de trabajo, la metodología utilizada para finalizar con éxito la realización de este proyecto y los indicadores utilizados para valorar la consecución o no del proyecto.

## 2.1. OBJETIVOS

En este proyecto de innovación docente se plantearon dos de los objetivos de la convocatoria de proyectos de innovación docente de la Universidad de Oviedo del curso 2018-2019.

La Tabla 1 muestra la relación entre los objetivos específicos de este proyecto y los objetivos de la convocatoria con los que se relacionan.

**Tabla 1.** Relación entre los objetivos específicos del proyecto y los de la convocatoria.

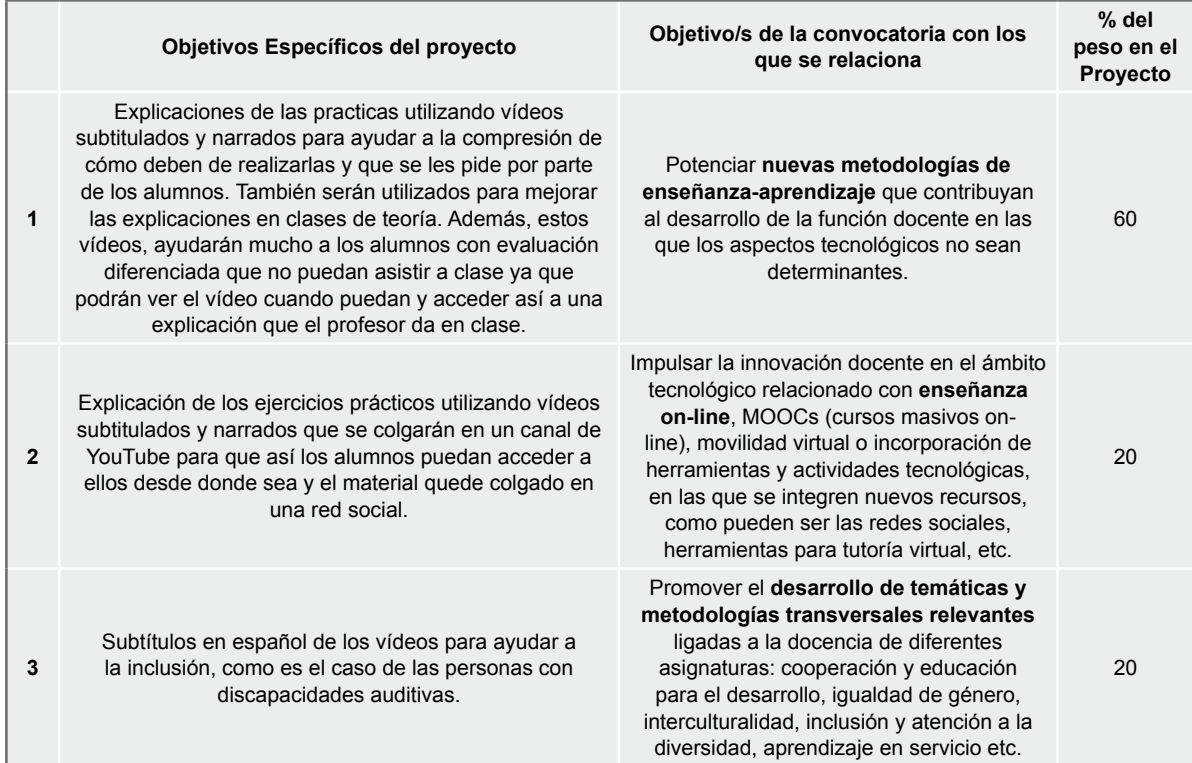

**Fuente:** apartados de la tabla y objetivos pertenecientes a la plantilla del documento del Proyecto de Innovación Docente de la Universidad de Oviedo, contenido de la tabla de elaboración propia.

## 2.2. PLAN DE TRABAJO DESARROLLADO

A continuación, se presenta el plan de trabajo. Todo el trabajo ha sido llevado por Cristian González García, coordinador y profesor de teoría, seminarios y prácticas de la asignatura (3 de 5 grupos de prácticas). Cada uno de los bloques está compuesto de 2 o 3 clases prácticas. Cada clase práctica se corresponde con 1 semana, impartiéndose la asignatura todas las semanas en el mismo horario, exceptuando los días festivos, en los que se pospone una semana su impartición.

Como se puede ver, los temas elegidos para hacer los vídeos han sido los iniciales de cada bloque (exceptuando la práctica 1 que es de introducción).

Los vídeos solo se realizan de los ejercicios obligatorios, no de los opcionales. El motivo es que muy pocos alumnos hacen los ejercicios opcionales, a pesar de que estos suelen tener una puntuación debido a la mayor dificultad que tienen en comparación con los ejercicios obligatorios

El tema 10 son dos ejercicios, pero en un mismo vídeo, pues están muy relacionados, ya que el 2.º ejercicio es la continuación del primero.

La Figura 1 muestra el cronograma del proyecto. Está dividido por las prácticas semanales de cada bloque de la asignatura, y el número de ejercicios obligatorios y opcionales de cada práctica. Hay un vídeo por cada ejercicio obligatorio en las prácticas que están en verde.

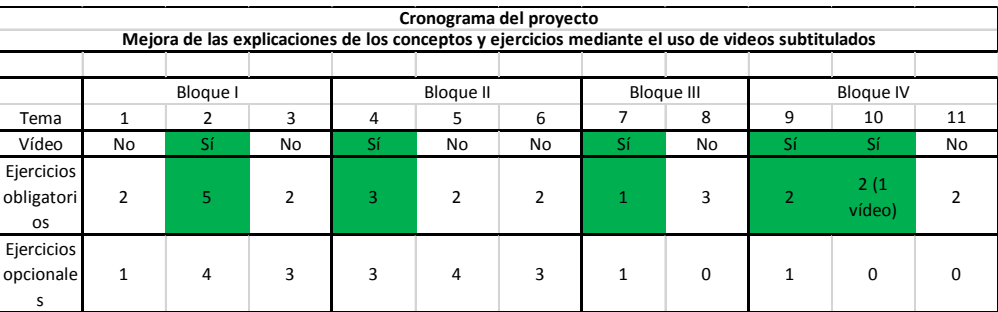

**Figura 1.** Cronograma del proyecto. **Fuente:** elaboración propia.

## 2.3. DESCRIPCIÓN DE LA METODOLOGÍA

Desde el comienzo del curso académico 2018-2019 se fueron creando vídeos hablados y subtitulados explicando cada ejercicio práctico de la asignatura. Estos vídeos se realizaron de la mitad de los temas existentes y para todos sus ejercicios obligatorios, como se explicó en el plan de trabajo, con el fin de poder ayudar a la evaluación del proyecto. Los vídeos contienen toda la información relativa a los ejercicios obligatorios, pues son los que suelen hacer todos los alumnos, pero no de los opcionales, pues, por falta de tiempo, muy poca gente suele hacerlos.

Estos vídeos han sido utilizados en clases expositivas y en prácticas de tablero (seminarios) como apoyo a las explicaciones, y en las clases prácticas para ayudar a los alumnos a entender mejor que deberían de hacer. Han sido accesibles para todos los alumnos de la asignatura, un total de 88.

De esta manera, los alumnos, tenían los vídeos como material de apoyo para ver de una manera práctica como debían funcionar sus creaciones, además de seguir teniendo el texto explicativo de la actividad como tenían hasta antes de la creación de los vídeos. Así, en caso de que no les funcionara o les sucedieran cosas extrañas, podían comprobar visualmente los posibles fallos.

Los vídeos se han difundido y colgado en el canal de YouTube del coordinador (https://www.youtube. com/user/gonzalezgarciacris), en donde ya hay colgados otros trabajos relacionados con la docencia, como son varias clases de los seminarios de algoritmia, la lectura de su tesis, su trabajo final de máster, entre otros. Los vídeos cuentan con los logotipos de Universidad de Oviedo y de la Escuela de Ingeniería Informática. También se han compartido a través de Twitter en la cuenta https://twitter.com/gotocris, aunque no se ha valorado el alcance en esta OSN. Estos siempre estaban disponibles antes del comienzo de cada sesión práctica.

En clase práctica, primero siempre se les explicaban todos los ejercicios, y a veces hacía uso de los propios vídeos y del distinto hardware a utilizar por los alumnos. No obstante, tras las explicaciones y en el tiempo del que disponían para realizar los ejercicios, se podía ver siempre la gran mayoría de los

grupos con el vídeo abierto para visualizarlo de nuevo, algo que se ha dejado notar en las estadísticas de visualización de YouTube. La gran mayoría con los subtítulos al no disponer de cascos. A pesar de esto, no he notado que me preguntaran menos dudas ni falta de atención en comparación al año anterior, ni en años siguientes.

Al final del curso, se realizó un cuestionario para comprobar si el proyecto de innovación ayudó a los alumnos y en qué medida. Contó con 4 preguntas cerradas y 1 abierta. Con esta evaluación se pretendió evitar dudas o que los resultados obtenidos no fueran concluyentes, ya que han servido para extraer su opinión, así como posibles mejoras o cambios de cara al futuro debido a que se compararán los temas que tenían vídeos con los que no.

## 2.4. VALORACIÓN DE INDICADORES

En la Tabla 2 se muestran los indicadores de evaluación del proyecto de innovación docente, junto a su modo de evaluación y los rangos fijados para dicha evaluación.

#### **Tabla 2.** Modo de evaluación.

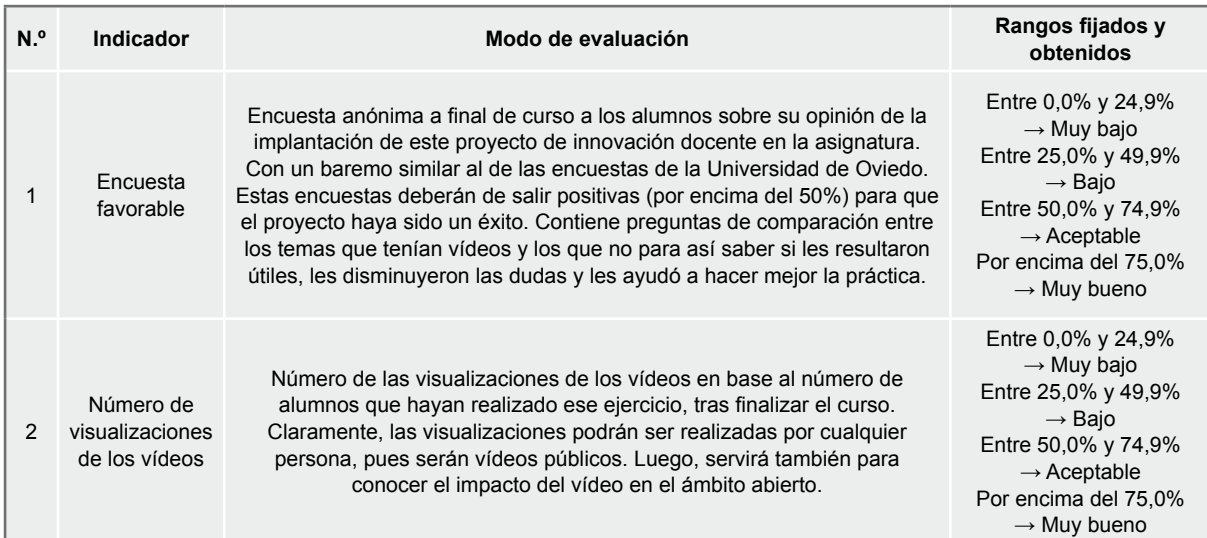

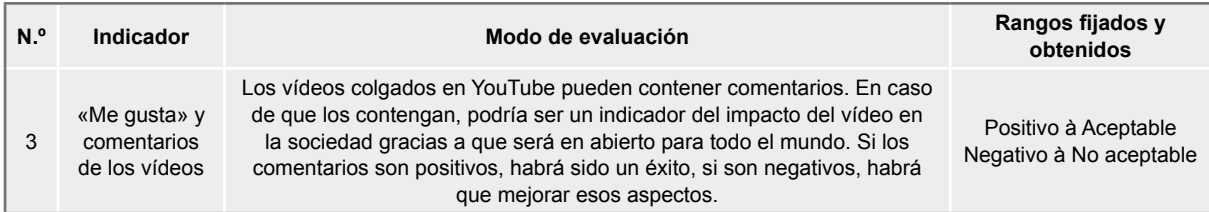

**Fuente:** apartados de la tabla pertenecientes a la plantilla del documento del Proyecto de Innovación Docente de la Universidad de Oviedo, contenido de la tabla de elaboración propia.

# 3. RESULTADOS

Los resultados previstos de la realización de este proyecto de innovación docente eran los siguientes:

Mejora de la compresión acerca del funcionamiento de los robots y del material de las prácticas en las clases expositivas y en las prácticas de tablero, así como una ayuda sustancial en las clases prácticas, para poder guiar a los alumnos usando medios más visuales y que tengan menos dudas y puedan resolver los ejercicios mucho más cómodos y más rápido.

Los vídeos serán colgados públicamente en YouTube, lo que ayudará a compartir el conocimiento generado en la universidad con el mundo.

Ambos resultados han sido satisfechos y cumplidos. Se han grabado los vídeos, se han subido a YouTube, y se han utilizado en clase de teoría, seminarios y prácticas para explicar los ejercicios o diferentes funciones de ellos. No obstante, ha habido dos objetivos que no se pudieron comprobar debido a la falta de alumnos tanto en evaluación diferenciada como con discapacidad auditiva.

En los subapartados 3.1 y 3.2 se mostrarán los resultados relativos la valoración de cada uno de los indicadores mostrados en la metodología. En el apartado 3.3 se muestra la información on-line y los materiales derivados de los resultados de este proyecto.

## 3.1. ENCUESTAS AL ESTUDIANTADO

#### **Indicador 1**

Las encuestas las rellenaron 64 alumnos de un total de 88. Se ha utilizado Google Forms para realizar una encuesta con 4 preguntas cerradas y 1 abierta. Las preguntas están descritas a continuación:

1. En la primera pregunta los 64 alumnos votaron por encima del 5 como mínimo, y 38 de ellos votaron mínimo un 9. Luego, la media es de 8,75, lo que indica que es muy superior al 75% que se había propuesto. Por eso mismo, se considera un éxito el que el proyecto de innovación haya resultado útil.

### ¿El provecto de innovación te ha resultado útil?

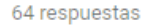

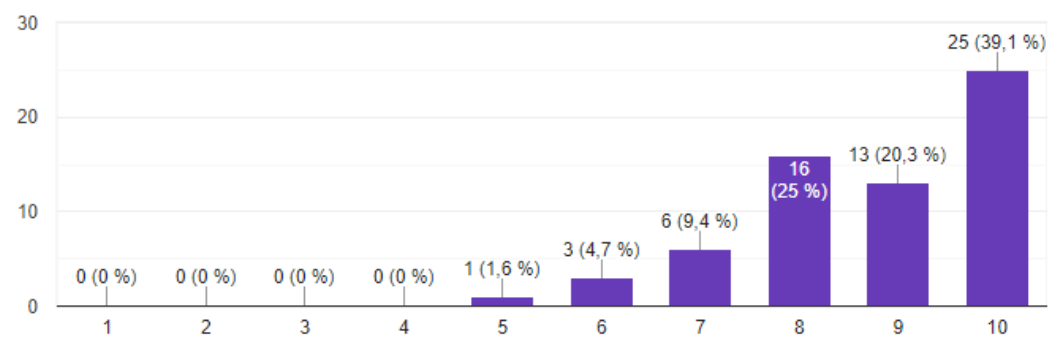

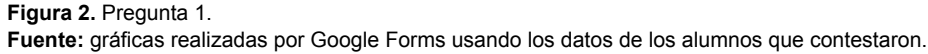

2. En la segunda pregunta 63 de los 64 alumnos votaron 6 o más, y 32 de ellos votaron mínimo un 9. Luego, la media es de 8,28, lo que indica que es muy superior al 75% que se había propuesto. Por eso mismo, se considera un éxito la decisión de utilizar vídeos para ver cómo funciona un ejercicio respecto a no tenerlo.

64 respuestas

64 respuestas

# Marca el grado de diferencia que crees que hay entre tener un video

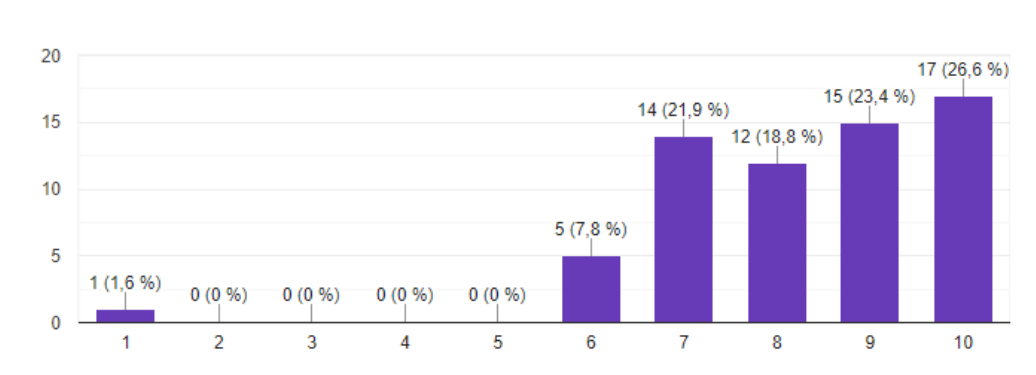

para ver como funciona el ejercicio y no tenerlo

3. En la tercera pregunta los 64 estudiantes, lo que implica un 100%, creen que los vídeos han contribuido a mejorar la asignatura. Lo cual es un éxito rotundo.

## ¿Crees que los videos han contribuido a mejorar la asignatura?

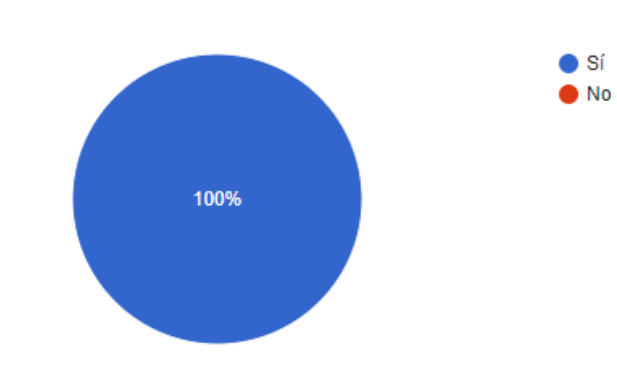

**Figura 4.** Pregunta 3. **Fuente:** gráficas realizadas por Google Forms usando los datos de los alumnos que contestaron.

**Figura 3.** Pregunta 2. **Fuente:** gráficas realizadas por Google Forms usando los datos de los alumnos que contestaron.

4. En la cuarta pregunta se les preguntó abiertamente a los estudiantes si les ha gustado el uso de redes sociales on-line (OSN) típicas (González-García, 2017)sensors, and actuators, and the integration of these ones with the Internet of Things. This has given the opportunity of leveraging the whole collected information by the sensors and using this information in the Cloud (Cloud Computing, o preferirían que no. A continuación, se muestran todas sus respuestas, tal cual fueron introducidas en el sistema. Como RESUMEN, se puede indicar que les ha gustado a casi todos el uso de OSNs, y, sobre todo, de YouTube. Lo que indica que el próximo año o en proyectos similares seguiré utilizándolo.

¿Te ha gustado que se usaran redes sociales on-line típicas o preferirías que no (razón o sugerencia de otra red rocial on-line/sistema)?

| Sí                                                                                                    | No tendría problema en usar cualquier red propuesta                                    |  |  |  |  |  |
|----------------------------------------------------------------------------------------------------|----------------------------------------------------------------------------------------|--|--|--|--|--|
| Sí                                                                                                    | $N_o$                                                                                  |  |  |  |  |  |
| Sí                                                                                                    | Sí, me ha gustado                                                                      |  |  |  |  |  |
| Me ha gustado                                                                                                    | Sí, está bien                                                                          |  |  |  |  |  |
| YouTube está bien Todo el mundo conoce la plataforma, y es fácil y<br>rápido acceder a dichos vídeos                                                 | N <sub>o</sub>                                                                         |  |  |  |  |  |
| Me ha gustado tal como está                                                                                                    | No me ha supuesto ningún problema                                                      |  |  |  |  |  |
| Los vídeos están bien en Youtube ya que es una plataforma muy<br>accesible para cualquiera de los alumnos y que estamos muy<br>habituados a utilizar | Sí, YouTube es muy accesible y fácil de usar                                           |  |  |  |  |  |
| No me importa                                                                                                    | Sí, YouTube es la plataforma más adecuada para estos vídeos                            |  |  |  |  |  |
| Es un buen sistema de cara a poder verlo en cualquier sitio sin<br>necesidad de descargarlo                                                          | Me parece más sencillo con las redes sociales "típicas"                                |  |  |  |  |  |
| Indiferente                                                                                                    | Me da igual                                                                            |  |  |  |  |  |
| Sí                                                                                                    | Prefiero las típicas                                                                   |  |  |  |  |  |
| Han sido muy instructivas                                                                                                    | Me gustado ya que se manejan habitualmente y es fácil encontrar<br>toda la información |  |  |  |  |  |
| Si por la facilidad de visualización del mismo                                                                                                    | Sí, es fácil de usar y familiar                                                        |  |  |  |  |  |
| $I$ like it                                                                                                    | Creo que no haría falta, pero todo lo que sea que ayude es<br>bienvenido               |  |  |  |  |  |
| La opción de dejar los vídeos en YouTube me parece la mejor idea                                                                                     | Me gustaría que si                                                                     |  |  |  |  |  |
| Sí                                                                                                    | Me es indiferente                                                                      |  |  |  |  |  |

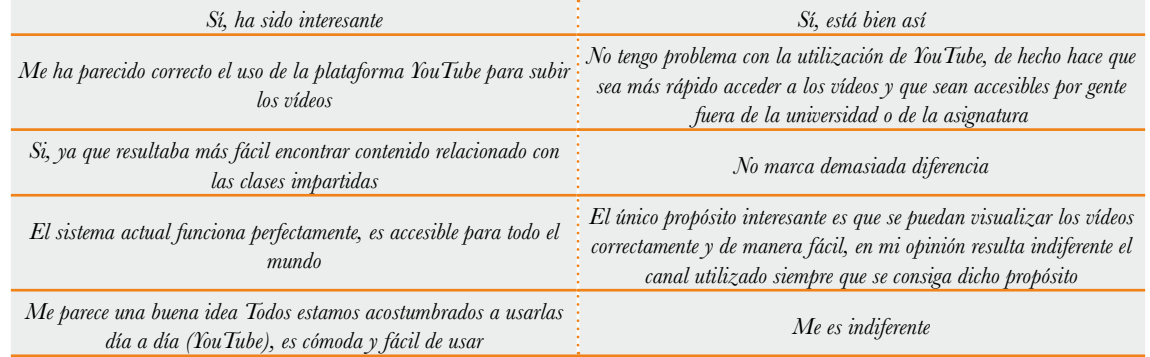

#### **Figura 5.** Pregunta 4.

**Fuente:** gráficas realizadas por Google Forms usando los datos de los alumnos que contestaron.

5. En la quinta pregunta todos los estudiantes, 64, han indicado que les gustaría que se siguieran desarrollando proyectos de innovación para mejorar la asignatura. Lo cual considero un éxito debido a que, si el proyecto hubiera ido mal, no hubieran votado que sí.

## ¿Te gustaría que se siguieran realizando proyectos de innovación para mejorar la asignatura?

64 respuestas

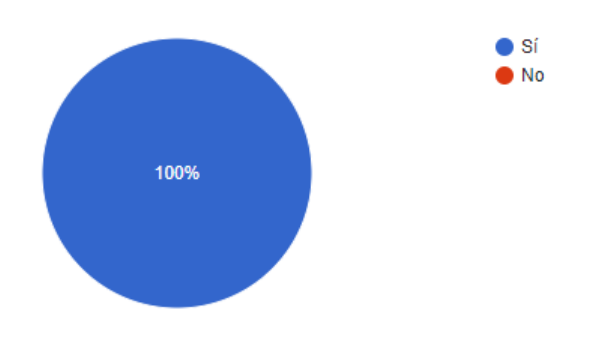

**Figura 6.** Pregunta 5.

**Fuente:** gráficas realizadas por Google Forms usando los datos de los alumnos que contestaron.

## 3.2. ESTADÍSTICAS DE LOS VÍDEOS: VISUALIZACIONES Y ME GUSTAS

#### **Indicador 3**

Han sido 88 alumnos, en grupos de 3, exceptuando algún grupo de 2 personas, dependiendo del número de alumnos en los grupos de prácticas (5 en total). Esto dio lugar a un total de 29 grupos. En la siguiente tabla se muestran el número de visualizaciones y de «me gustas» por vídeo respecto al curso en el que se puso en práctica, 2018-2019.

No se han encontrado comentarios en ningún vídeo. Como se ve en la tabla, hay un total de 10 «me gusta» y ningún «no me gusta». Luego, se considera aceptable y positivo a pesar del «posible número bajo» de «me gusta».

**Tabla 3.** Estadísticas de los vídeos al finalizar la asignatura en el curso 2018-2019.

| Vídeo                  | 2.1 | 2.2 |          |                | 2.3 2.4 2.5 | 4.1 | 4.2      | 4.3 | 7.1      | 9.0      | 9.1 | $10.2 (+10.1)$ |
|------------------------|-----|-----|----------|----------------|-------------|-----|----------|-----|----------|----------|-----|----------------|
| <b>Visualizaciones</b> | 197 | 47  | 55       | 43             | 53          | 130 | -33      |     | 45 127   | 28       | -34 | 36             |
| Me gusta               | 5   |     | 0        | $\overline{0}$ |             |     | $\Omega$ |     | $\Omega$ | $\Omega$ |     |                |
| No me gusta            | 0   | 0   | $\Omega$ | $\Omega$       | $\Omega$    | 0   | 0        | 0   | 0        | 0        |     |                |

**Fuente:** elaboración propia.

#### **Indicador 2**

Viendo que de media hay más de una visualización por grupo existente en la asignatura, excepto en el vídeo 9.0 que es de teoría sobre esa práctica, y es teoría explicada en el mismo laboratorio, se considera un rotundo éxito. Esto significa que, además de ver el vídeo el grupo juntos, que es lo que solían hacer en el laboratorio tras la explicación de los ejercicios por parte del profesor (usando los elementos, el ejercicio ya montado o el propio vídeo), los alumnos lo visualizaron más veces. Claramente, este número de visualizaciones incluye tanto los alumnos, como el profesor al ponerlo en sus grupos de prácticas/teoría/ seminarios, como el resto del equipo de profesorado de la asignatura (éramos 3 profesores), y gente que podría ser de fuera de la universidad.

# 3.3. INFORMACIÓN ON-LINE Y MATERIALES DERIVADOS DE LOS RESULTADOS DEL PROYECTO

Para compartir los vídeos se ha utilizado la plataforma YouTube y se ha creado una lista, de forma que se pueda visualizar los vídeos individualmente o acceder a todos ellos. La lista de vídeos de YouTube es la siguiente (González-García, 2018):

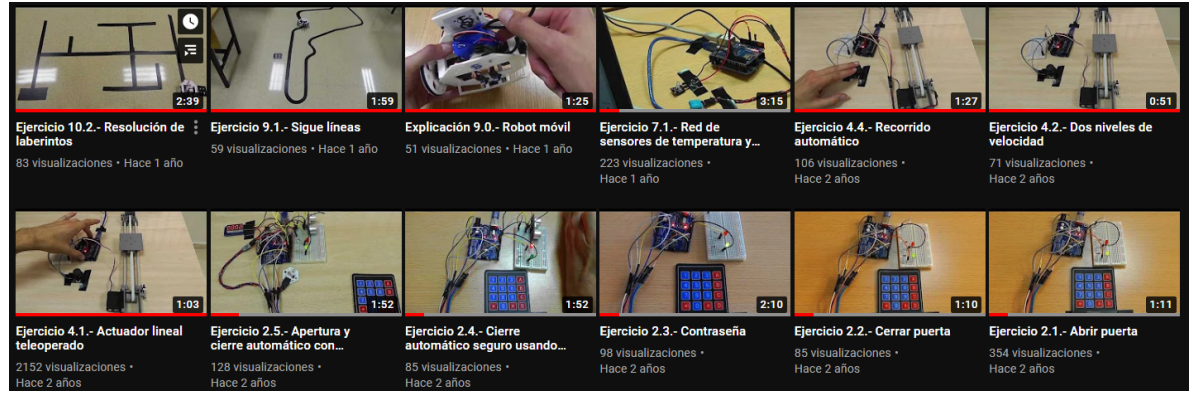

**Figura 7.** Videos realizados y compartidos. **Fuente:** elaboración propia.

También se fueron compartiendo los enlaces de YouTube de los vídeos individualmente en la siguiente cuenta de Twitter: https://twitter.com/gotoCris

# 4. CONCLUSIONES

Como se ha podido ver, YouTube y los vídeos se llevan usando ya bastante tiempo en diferentes asignaturas de ramas muy variadas. Dentro de informática, también, para enseñar diferentes conceptos. No obstante, se usaba como refuerzo para aprender conceptos teóricos. En este caso, se utiliza, para que entiendan mejor el ejercicio práctico que se les pide realizar y entiendan como funciona para que después ellos lo hagan.

Como se mostró en los resultados, los estudiantes creen que este proyecto resultó útil con un 8,75 de media, opinaron que el tener un vídeo frente a no tenerlo marca un 8,25 de media de grado de diferente, el 100% opinó que ha contribuido a mejorar la asignatura y les ha parecido bien a la mayoría el uso de YouTube. Además, como se puede ver en las estadísticas, hubo muchas más visualizaciones que grupos de prácticas, lo que puede indicar que los alumnos confiaban en el vídeo para entender el ejercicio.

Por ello, se puede considerar que ha sido un éxito y que el uso de vídeos para que los alumnos entiendan de una mejor manera los ejercicios prácticos de la asignatura les ayuda en gran medida. Pues los ejercicios a veces les parecían abstractos, alejados o difíciles y, con estos vídeos, ellos han podido ver una parte del montaje, lo que les ha facilitado su realización. Además, esto les permite repetir el vídeo tantas veces como quieran, incluso en casa, o usarlo para comentar los ejercicios con los compañeros.

Así, posiblemente también hayan servido para que los alumnos tímidos y que no se atrevieran a preguntar no se quedaran con dudas. Esto podría extrapolarse a otras asignaturas que necesitan hardware, o incluso solo software.

Como puntos negativos, al igual que ya decían en Tan y Pearce (2011), lleva tiempo prepararlo, sobre todo si se quieren a buena calidad, que además requiere del equipo necesario para grabarlos. No obstante, se han podido reutilizar en los siguientes años, tanto en teoría como en prácticas y seminarios.

## 4.1. TRABAJO FUTURO

Cosas que mejorar de este proyecto y que son parte del trabajo futuro:

- Cuando haya **alumnos de evaluación diferenciada** y/o **con discapacidad auditiva** hacerles la misma encuesta realizada a los alumnos de presencial para así recoger datos sobre su utilidad y saber si contienen suficiente información y si son suficientes vídeos.
- Realizar una encuesta similar al término del curso 2020-2021 para recoger los datos sobre la utilidad de estos vídeos en la actualidad, pues este curso está siendo totalmente on-line debido al

**COVID-19**, pero los alumnos tienen que ir a probar su software físicamente en los robots. De esta manera, se podrían mejorar los vídeos, ver en que lecciones sería más útil añadir vídeos nuevos, o comprobar su utilidad actual.

## 5. AGRADECIMIENTOS

Este trabajo formó parte de PINN-18-26 de la convocatoria de proyectos de innovación docente del curso 2018-2019 de la Universidad de Oviedo. El material fue proporcionado por la Escuela de Ingeniería Informática de Oviedo por el material prestado.

A los alumnos de la asignatura Software para Robots del curso 2018-2019.

# REFERENCIAS BIBLIOGRÁFICAS

- **Abdillah, L. A.** (2017). *Enriching Information Technology Course Materials by Using Youtube*. *August*, 75–82. https://doi.org/10.31227/osf.io/u7mjw
- **Berk, R. A.** (2009). Multimedia teaching with video clips: TV, movies, YouTube, and mtvU in the college classroom. *International Journal of Technology in Teaching & Learning*, *5*(1), 1–21.
- **Carlisle, M. C.** (2010). Using You Tube to enhance student class preparation in an introductory Java course. *Proceedings of the 41st ACM Technical Symposium on Computer Science Education - SIGCSE '10*, 470. https://doi.org/10.1145/1734263.1734419
- **Chen, C.-M., y Wu, C.-H.** (2015). Effects of different video lecture types on sustained attention, emotion, cognitive load, and learning performance. *Computers & Education*, *80*(2), 108–121. https:// doi.org/10.1016/j.compedu.2014.08.015
- **Chtouki, Y., Harroud, H., Khalidi, M., y Bennani, S.** (2012). The impact of YouTube videos on the student's learning. *2012 International Conference on Information Technology Based Higher Education and Training, ITHET 2012*, 12–15. https://doi.org/10.1109/ITHET.2012.6246045
- **Fleck, B. K. B., Beckman, L. M., Sterns, J. L., y Hussey, H. D.** (2014). YouTube in the classroom: Helpful tips and student perceptions. *Journal of Effective Teaching*, *14*(3), 21–37.
- **Gilroy, M.** (2010). Higher education migrates to YouTube and social networks. *The Education Digest*, *75*(7), 18.
- **González-García, C.** (2017). *MIDGAR: Interoperabilidad de objetos en el marco de Internet de las Cosas mediante el uso de Ingeniería Dirigida por Modelos* [University of Oviedo]. https://doi.org/10.13140/ RG.2.2.26332.59529
- **González-García, C.** (2018). *Ejercicio 2.1.-Abrir puerta.* https://www.youtube.com/watch?v=07iYgehBpTo&list=PLpe5dTI2xCy8CNbYdZPkCwvCwpLV4lbkW
- **González-García, C., Meana-Llorián, D., G-Bustelo, B. C. P., y Lovelle, J. M. C.** (2017). A review about Smart Objects, Sensors, and Actuators. *International Journal of Interactive Multimedia and Artificial Intelligence*, *4*(3), 7–10. https://doi.org/10.9781/ijimai.2017.431
- **Guo, P. J., Kim, J., y Rubin, R.** (2014). How video production affects student engagement. *Proceedings of the First ACM Conference on Learning @ Scale Conference - L@S '14*, 41–50. https://doi. org/10.1145/2556325.2566239
- **Jones, T., y Cuthrell, K.** (2011). YouTube: Educational Potentials and Pitfalls. *Computers in the Schools*, *28*(1), 75–85. https://doi.org/10.1080/07380569.2011.553149
- **Lehman, C. M., DuFrene, D. D., y Lehman, M. W.** (2010). YouTube Video Project: A "Cool" Way to Learn Communication Ethics. *Business Communication Quarterly*, *73*(4), 444–449. https:// doi.org/10.1177/1080569910385382
- Lloyd, S. A., y Robertson, C. L. (2012). Screencast Tutorials Enhance Student Learning of Statistics. *Teaching of Psychology*, *39*(1), 67–71. https://doi.org/10.1177/0098628311430640
- **Pecay, R. K. D.** (2017). YouTube Integration in Science Classes: Understanding Its Roots, Ways and Selection Criteria. *Qualitative Report*, *22*(4).
- **Redondo, J. M.** (2018). Improving Student Assessment of a Server Administration Course Promoting Flexibility and Competitiveness. *IEEE Transactions on Education*, 1–8. https://doi.org/10.1109/ TE.2018.2816571
- **Roodt, S., y Peier, D.** (2013). Using YouTube{\copyright} in the classroom for the net generation of students. *Proceedings of the Informing Science and Information Technology Education Conference*, 473–488.
- **Tan, E., y Pearce, N.** (2011). Open education videos in the classroom: exploring the opportunities and barriers to the use of YouTube in teaching introductory sociology. *Research in Learning Technology*, *19*. https://doi.org/10.3402/rlt.v19i3.7783
- **Zhang, D., Zhou, L., Briggs, R. O., y Nunamaker, J. F.** (2006). Instructional video in e-learning: Assessing the impact of interactive video on learning effectiveness. *Information and Management*, *43*(1), 15–27. https://doi.org/10.1016/j.im.2005.01.004